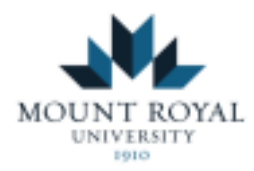

# **Accessing Your Accommodations and Requesting Exams**

 *Student Guide* 

## **Checklist**

 $\overline{\mathbf{2}}$ 

3

 **Submit a Semester Request and Obtain Your Accommodation Letter (p.1)**

 **Inform Instructors of Your Accommodations and Email Template (p.3)** 

 **Submit Requests to Write in the Accommodated Exam Centre (p.5)** 

**Commonly Asked Questions** (p.9)

MRU Access and Inclusion Services

Updated May 2023

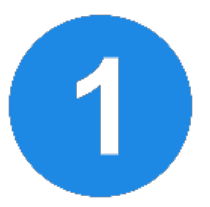

#### **How to: Submit a Semester Request and Obtain Your Accommodation Letter**

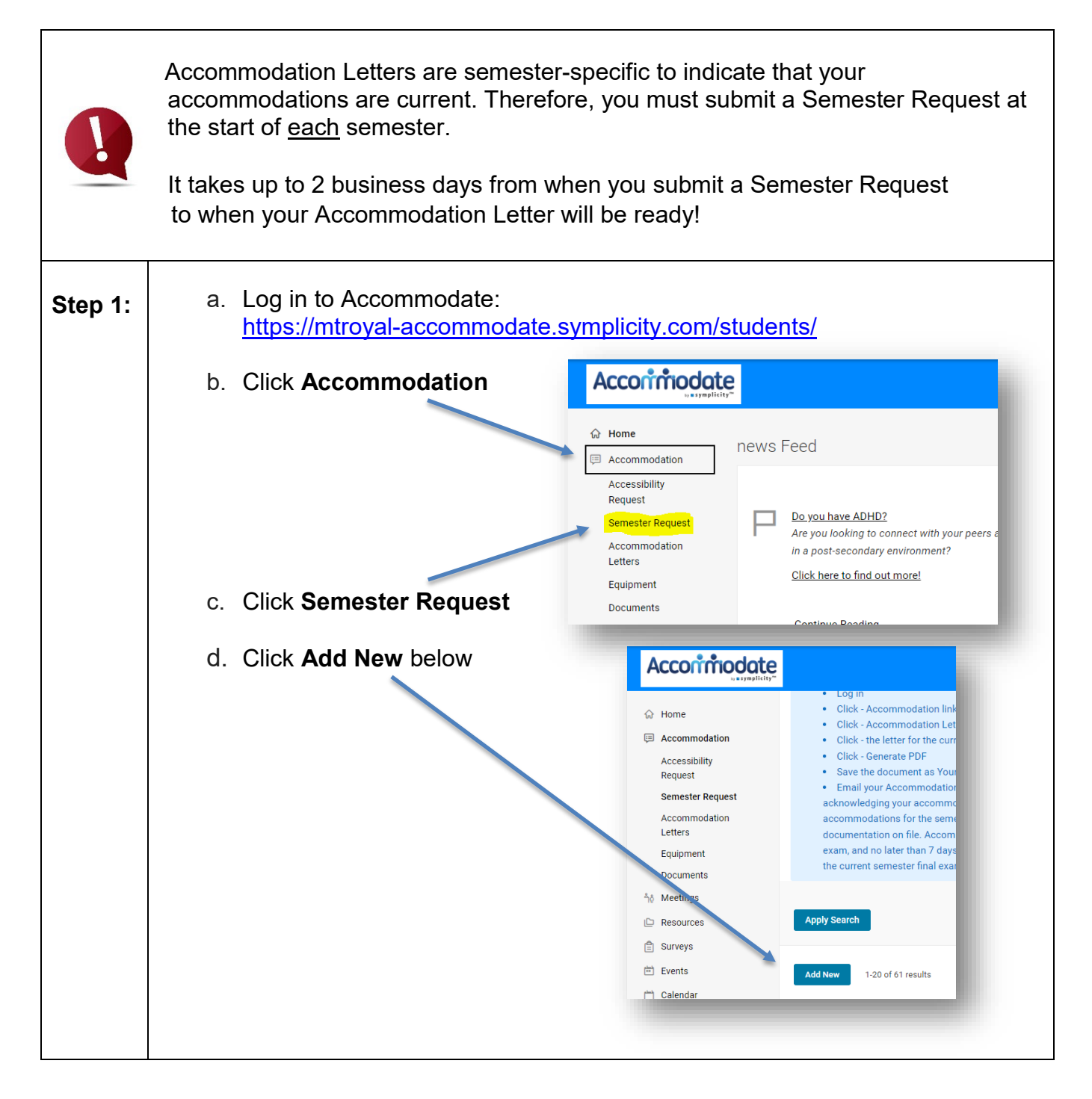

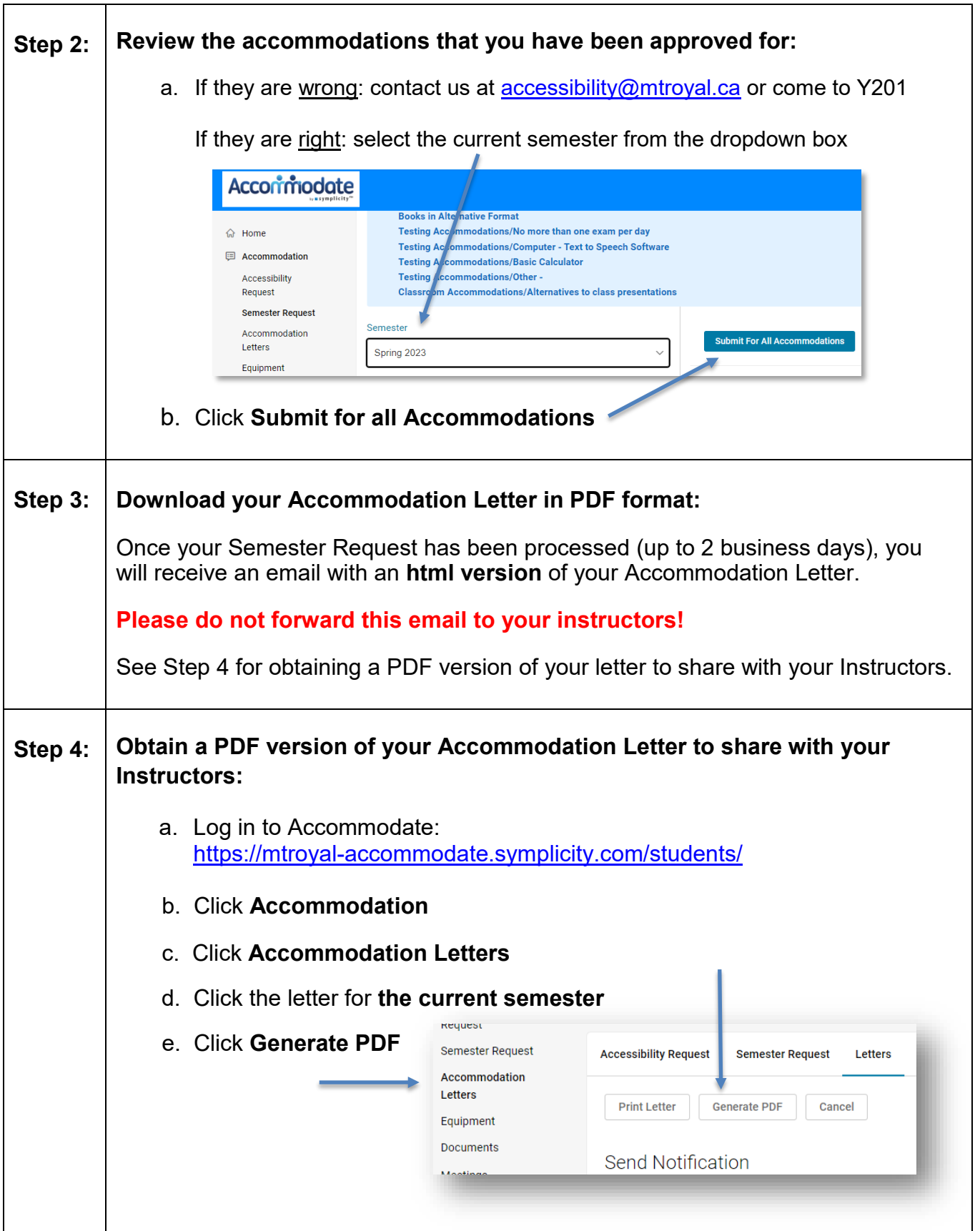

f. **Save** the document as (Your Name, Semester X 202X)

If you would like us to print your Accommodation Letter, please respond to the email indicating so, and then stop by Y201 to pick up your Accommodation Letter. Please allow 2 business days for printing.

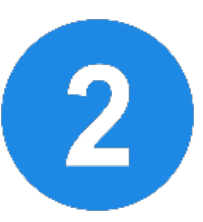

### **How to: Inform Your Instructors of Your Accommodations**

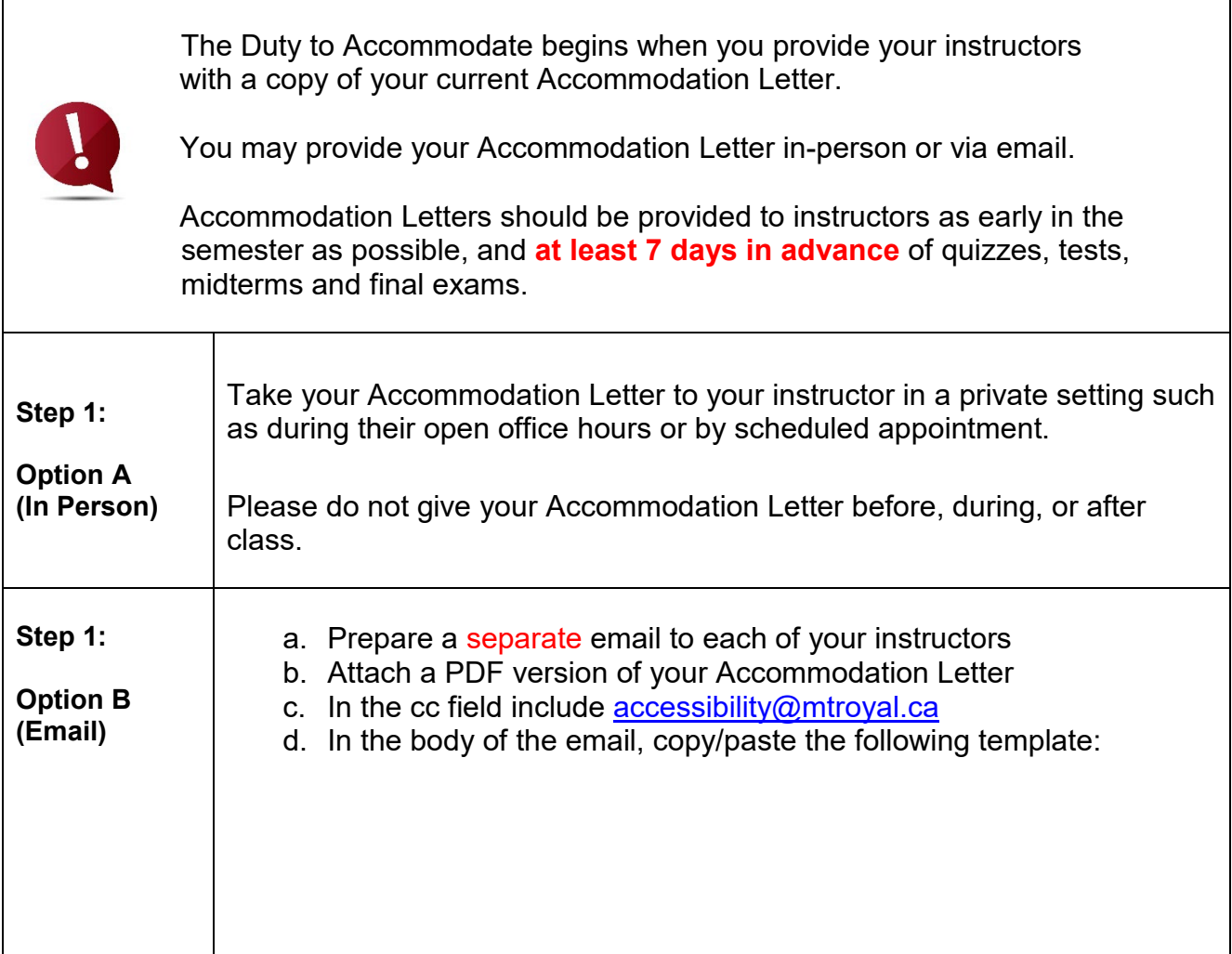

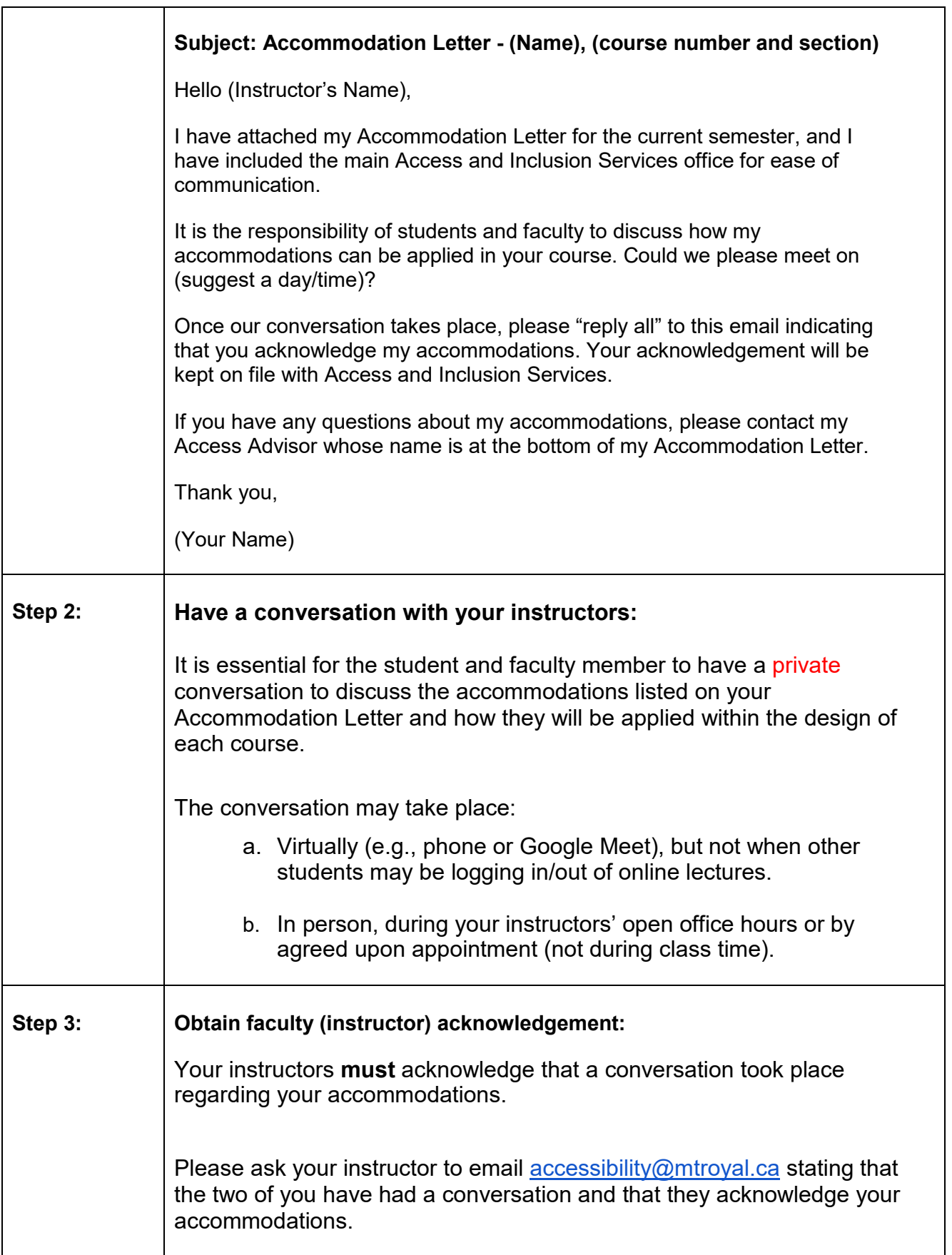

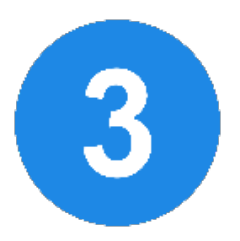

## **How to: Write Exams in the Accommodated Exam Centre (Y201)**

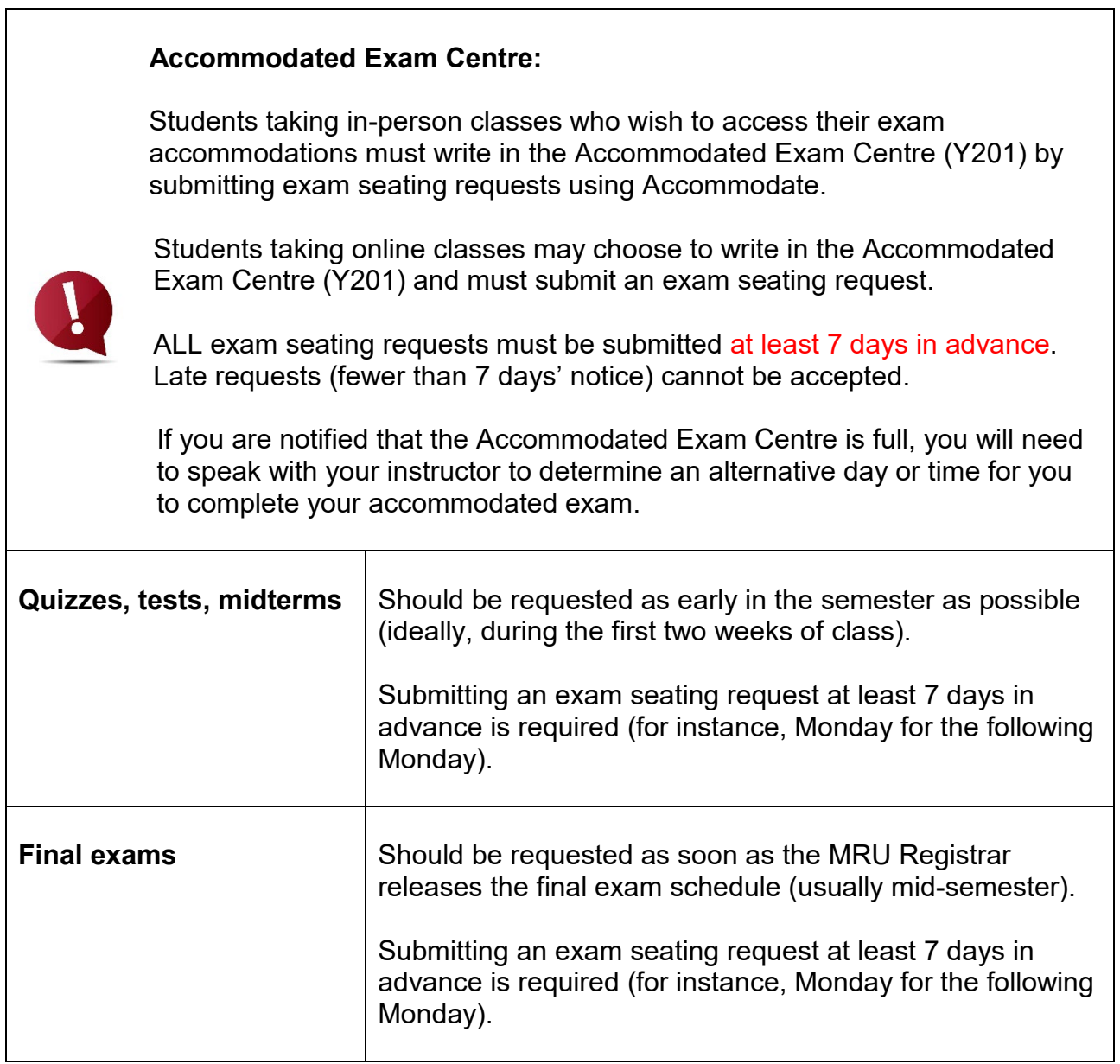

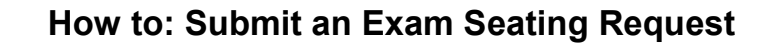

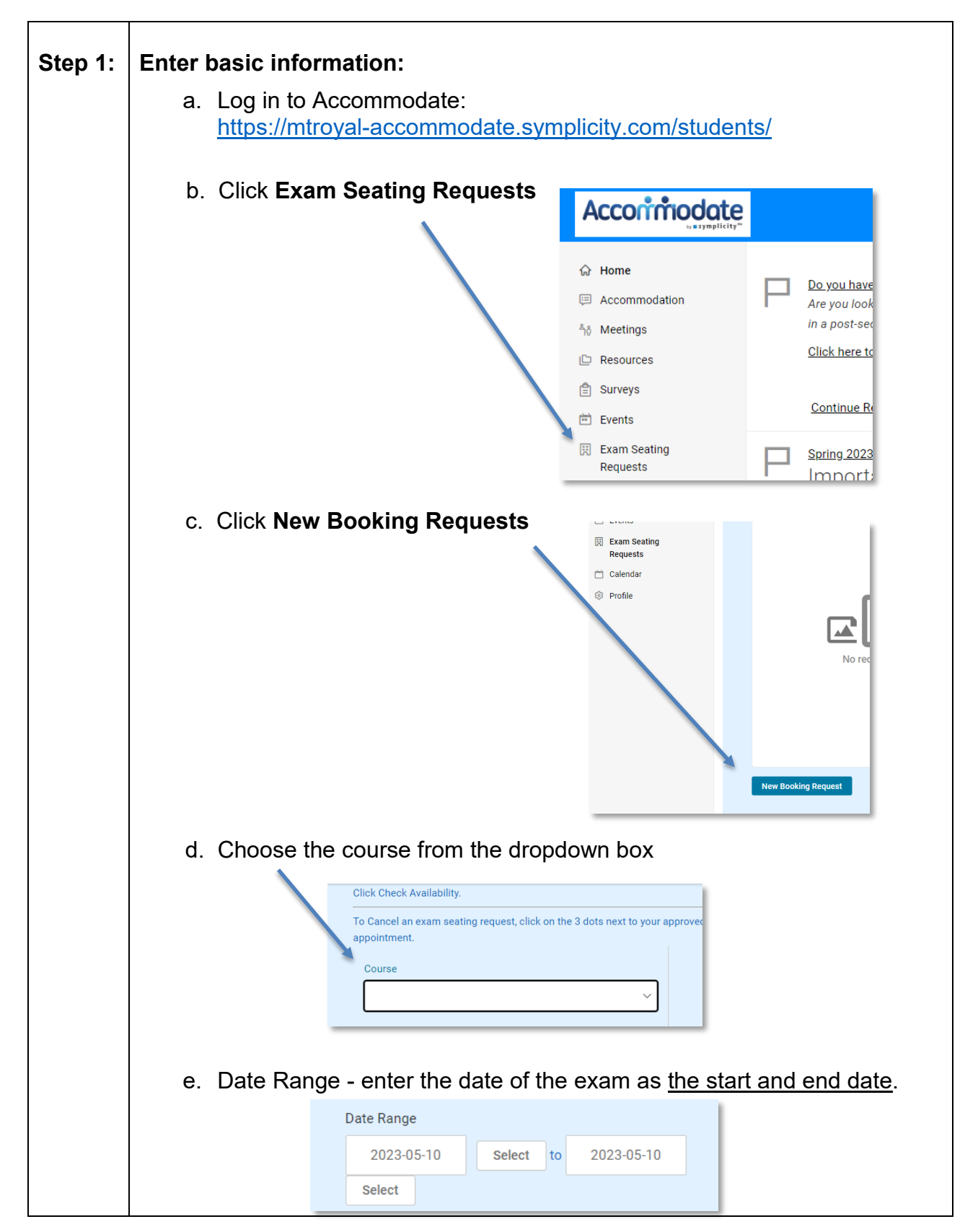

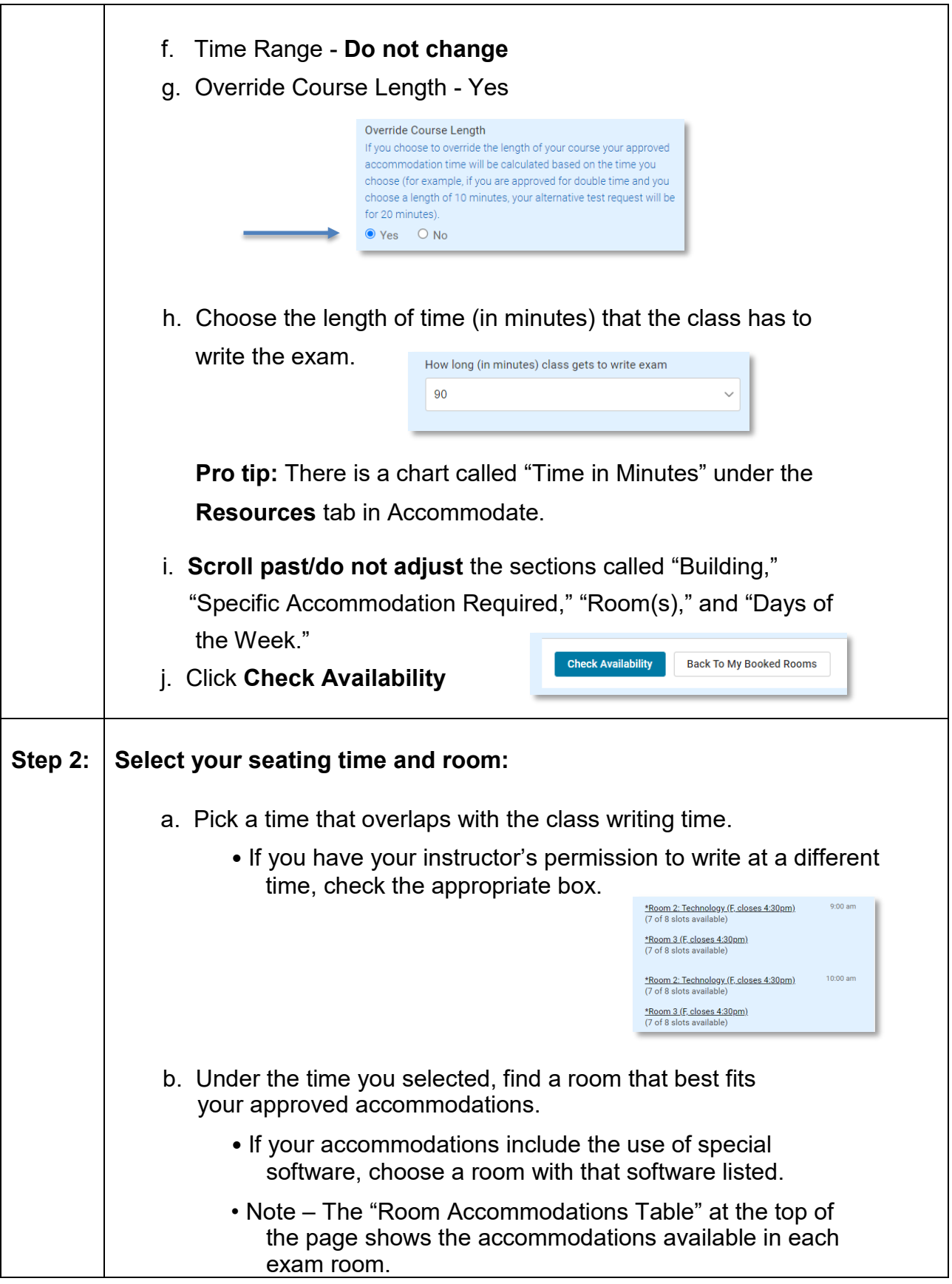

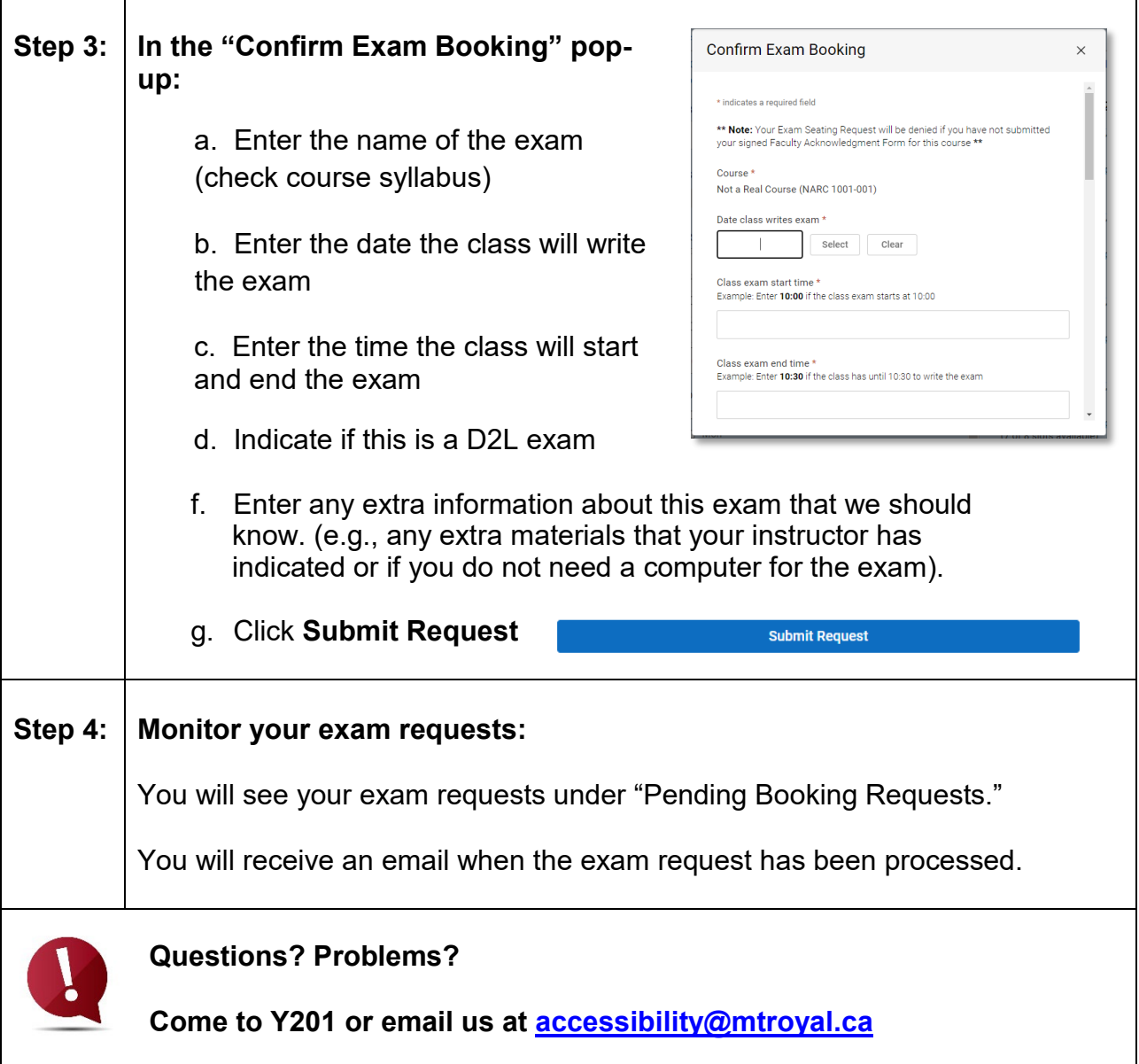

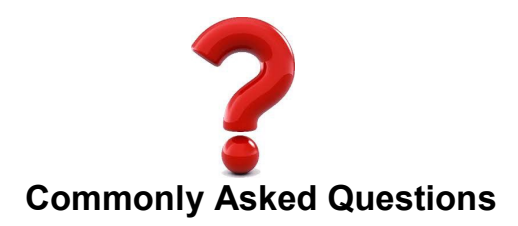

#### **Who is my Access Advisor?**

Your Access Advisor is the individual who you met with during your intake conversation. Your Access Advisor's name and contact information is on the bottom of your Accommodation Letter.

#### **Who do I contact if there are questions or concerns about my accommodations?**

Please contact your Access Advisor. Their name and contact information appear at the bottom of your Accommodation Letter.

#### **What do I do if my instructor denies one of the accommodations listed on my Accommodation Letter?**

Please contact your Access Advisor as soon as possible. Their name and contact information appear at the bottom of your Accommodation Letter.

#### **Where is the Accommodated Exam Centre located?**

The Accommodated Exam Centre is located inside of the main Access and Inclusion Services office in room Y201. Y201 is where you should come to write all accommodated quizzes, tests, and midterms.

For accommodated final exams, Access and Inclusion Services uses some additional locations on campus due to the high volume of exam requests within the 10-day final exam period. Your exam location will be communicated to you in advance of your final exam. You will have access to all of your exam accommodations within the additional locations.

#### **Who do I contact if I have questions or problems with submitting accommodated exam requests?**

Please contact the Exam Team by coming to Y201 or emailing [accessibility@mtroyal.ca](mailto:accessibility@mtroyal.ca)

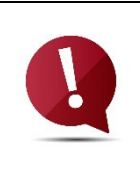

Check your MRU email regularly. We can only send emails to your MRU email address!

Review the Announcements on your Accommodate homepage to be "in the know" about important information.